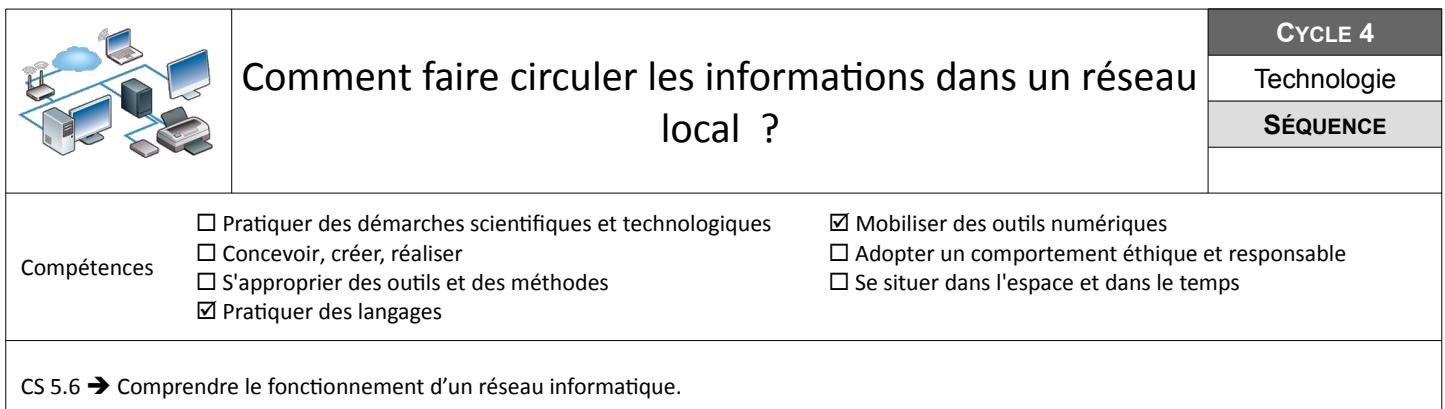

## **Câbler le réseau informatique du collège**

L'évolution rapide des technologies de communication amène à renouveler régulièrement le matériel informatique. On suppose que le matériel informatique du réseau informatique du collège a été renouvelé et qu'il faut maintenant le câbler correctement.

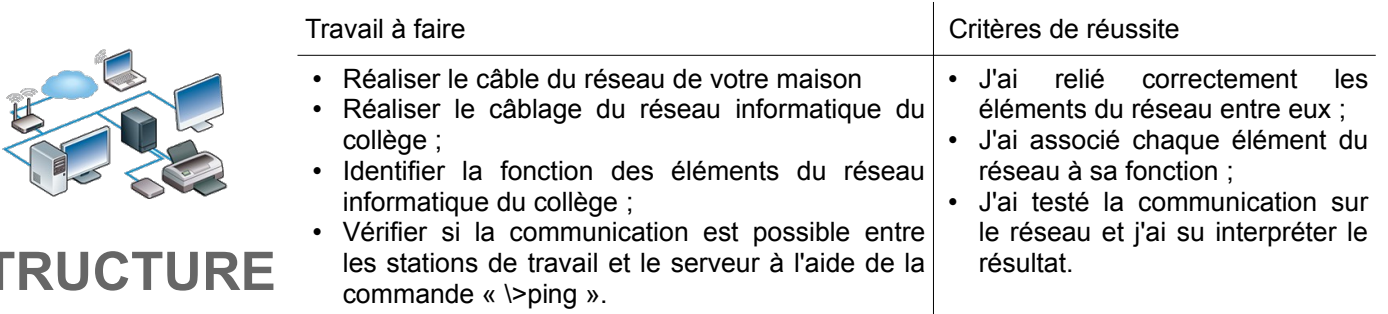

**Ressources :**Feuille activité 1 : « comment circule l'information 1» Fichier le matériel*.fls* – Aides vidéos *« Filius »* **Dépanner une station de travail et tester la communication**

L'administrateur du réseau a paramétré le serveur et les stations de travail du réseau informatique du collège. Il faut désormais vérifier que le réseau fonctionne correctement et corriger les éventuels problèmes rencontrés.

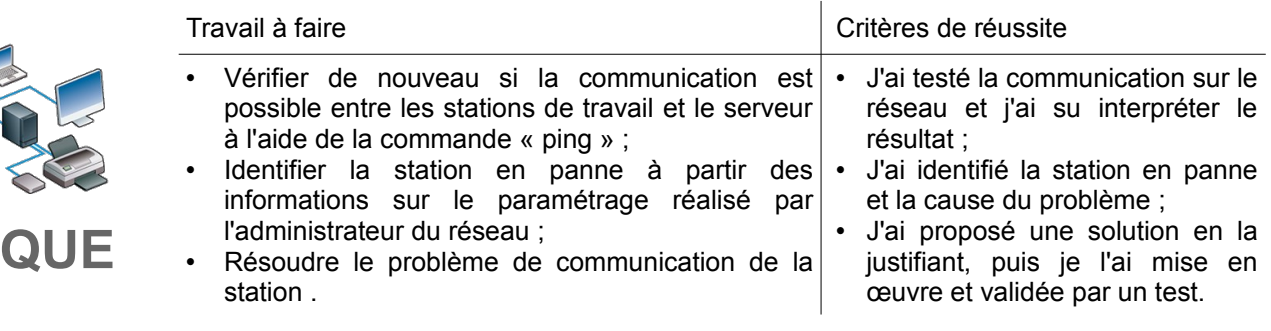

**Ressources, activité :** Feuille activité 2 : « comment circule l'information », Fichier Ip*-Masque de sous réseau.fls* – - Ressources vidéos *« Filius »*

**Ajouter une station de travail et l'intégrer au réseau**

**MAS** 

 $\textbf{S}\textbf{T}$ 

Une nouvelle machine est livrée au laboratoire de technologie. Elle doit être intégrée au réseau informatique du collège.

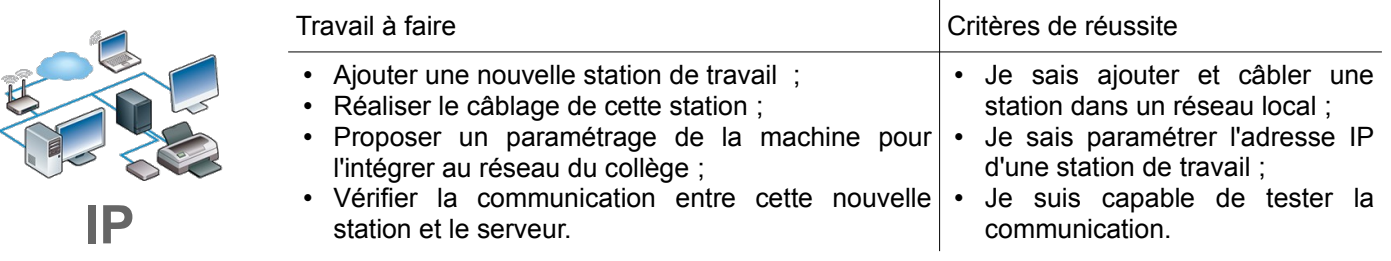

**Ressources :** Fichier Ip et sous réseau*.fls* – Ressources vidéo *« Filius »*